# Loom cheat sheet

#### Desktop application (Windows)

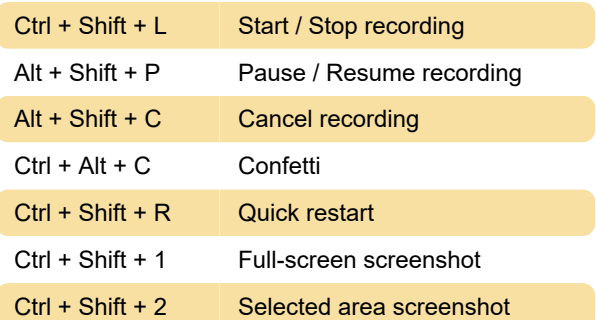

### Chrome extension (Windows)

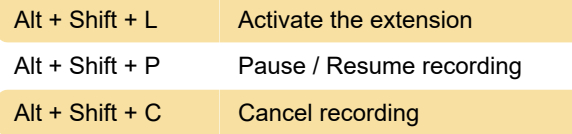

### Desktop application (macOS)

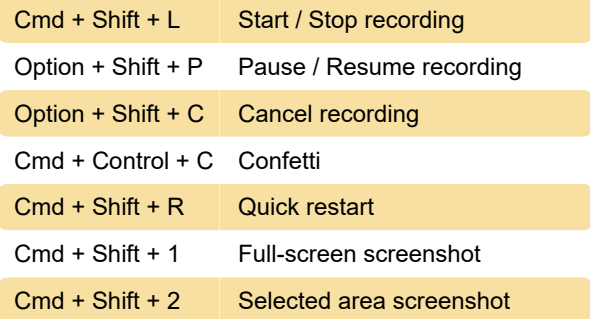

## Chrome extension (macOS)

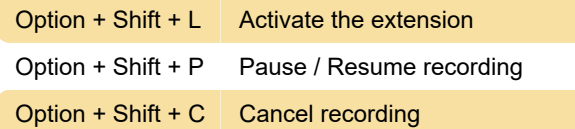

### Controlling videos

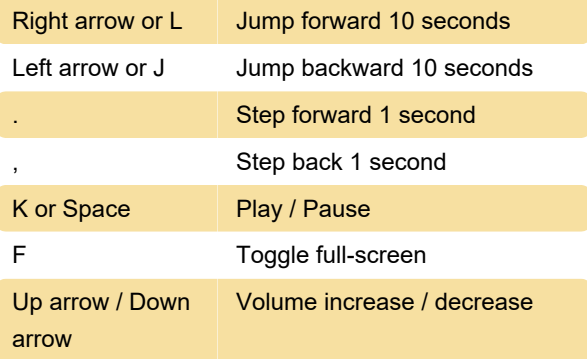

Source: Loom support

Last modification: 1/29/2021 2:33:46 PM

More information: [defkey.com/loom-video-shortcuts](https://defkey.com/loom-video-shortcuts) [Customize this PDF...](https://defkey.com/loom-video-shortcuts?pdfOptions=true)